# TP noté Informatique Cliques maximales J1 MI 1003, groupe E1, Université Bordeaux

### **Recommandations**

Vous allez écrire tous vos programmes dans un seul et même fichier que vous allez appeler quelque chose du style NOMPrenom.py. N'oubliez pas de mettre graphV3.py et bibV3.py dans le fichier dans lequel vous compilez vos programmes.

Du reste, n'oubliez pas l'instruction à mettre au début de votre document :

```
from bibV3 import *
```
Vous pouvez également rajouter des commentaires en les précédant par des dièses # afin qu'ils ne soient pas lus lors de l'exécution de votre programme.

#### **Préliminaires théoriques**

Une **clique** dans un graphe *G* est un sous-ensemble de sommets de *G* tel que chaque sommet est voisin à chaque autre sommet. (Dans un graphe simple, une clique est donc un sous-graphe complet.) Par exemple, dans le graphe

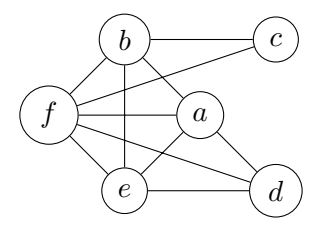

le sous-ensemble de sommets {*a, b, e, f*} forme une clique, tandis que {*a, b, d, e*} n'en est pas une car les sommets *b* et *d* ne sont pas voisins.

La **taille** d'une clique est le nombre de sommets qu'elle contient. Par exemple, {*a, b, e, f*} est une clique de taille 4, alors que {*a, d, e*} est une clique de taille 3.

Une clique est dite **maximale** (à ne pas confondre avec *maximum*) s'il n'existe pas une autre clique plus grosse la contenant. Par exemple, {*b, c, f*} est une clique maximale : on ne peut pas rajouter un autre sommet dans ce sous-ensemble sans que celui devienne différent d'une clique. Au contraire, {*a, d, e*} n'est pas une clique maximale car la clique (plus grosse)  ${a, d, e, f}$  contient  ${a, d, e}.$ 

**Attention**, une clique maximale n'est pas forcément de taille maximale. Par exemple,  ${b, c, f}$  est bien une clique maximale, mais sa taille (qui est de 3) reste plus petite que celle de la clique  $\{a, d, e, f\}$  qui est de 4!

## **Programmation**

**Exercice** 1 Écrire un programme demarquer(G) qui démarque tous les sommets et toutes les arêtes du graphe G.

**Exercice 2** Écrire une liste d'instructions (ne pas définir une fonction !) qui marque les sommets "Paris", "Nantes", "Lyon" et "Marseille" dans le graphe tgv2005, et les sommets a, b, c, d et e dans le graphe Petersen.

**Exercice 3** Écrire un programme nombre marques(G) qui renvoie le nombre de sommets marqués dans le graphe G.

**Exercice** 4 Écrire un programme liste marques(G) qui renvoie la liste des sommets marqués dans G.

**Exercice** 5 Écrire un programme est\_Clique(G) qui renvoie True si les sommets marqués dans le graphe G forment une clique, False sinon.

**Exercice 6** Écrire un programme surligne(G) qui marque toutes les arêtes qui relient deux sommets marqués (et seulement elles).

**Exercice 7** Écrire un programme marques\_voisins(G,s) qui renvoie True si tout sommet marqué est voisin de s, False sinon.

**Exercice** 8 Écrire un programme possible ajout(G) qui renvoie un sommet non marqué s tel que tout sommet marqué est voisin de s (si un tel sommet existe) ; et qui renvoie False s'il n'en existe pas. (On peut également renvoyer None, au choix de l'étudiant).

On cherche maintenant à marquer un sous-ensemble de sommets d'un graphe *G* formant une clique maximale. L'algorithme serait le suivant :

- 1. Démarquer tous les sommets et toutes les arêtes de *G*.
- 2. Marquer le premier sommet du graphe.
- 3. Tant qu'il existe un sommet *s* tel que tout sommet marqué de *G* admet *s* pour voisin, marquer ce sommet *s*.
- 4. Quand 3*.* est fini, marquer toutes les arêtes qui relient deux sommets marqués.

**Exercice** 9 Écrire un programme premiere clique maximale(G) qui implémente l'algorithme précédent.

On veut maintenant rajouter de l'aléatoire, afin d'obtenir plus de (voire toutes les ?) cliques maximales.

**Exercice** 10 Grâce à la fonction melange(1), écrire une fonction sommetrandom(G) qui renvoie de manière aléatoire un sommet **non marqué**.

**Exercice 11** Écrire un programme possible\_ajout\_alea(G) qui renvoie **de manière alétoire** un sommet non marqué s tel que tout sommet marqué est voisin de s (si un tel sommet existe) ; et qui renvoie False s'il n'en existe pas. (On peut également renvoyer None, au choix de l'étudiant).

**Exercice 12** Utiliser les deux fonctions précédentes pour écrire la version aléatoire de premiere\_clique\_maximale(G), qu'on appellera plus simplement clique\_maximale(G). **Exercice 13** En exécutant plusieurs fois la fonction clique\_maximale(G), que semble être la taille maximale d'une clique du graphe tgv2005 ? du graphe Europe ? Et la taille minimale d'une clique maximale ?

On pourra répondre à cette question directement dans votre fichier en précédant chaque ligne de réponse par des dièses #.

**Exercice 14** En supposant que les sommets marqués du graphe G forment une clique (non encore coloriée) et que p est une liste de couleurs distinctes (on dit que p est une palette), écrire un programme colorieclique(G,p) qui essaye de **bien** colorier les sommets marqués de G grâce aux couleurs listés par p. Le programme renverra True s'il réussit à bien colorier la clique, False sinon.

**Exercice 15** En supposant que les sommets marqués du graphe G forment une clique **partiellement coloriée** et que p est une liste de couleurs distinctes, écrire un programme colclique(G,p) qui essaye de **bien** colorier les sommets marqués qui étaient de couleur blanche de G grâce aux couleurs listés par p (sans se préoccuper des potentiels voisins de la clique qui n'appartiendraient pas à la clique). Le programme renverra True s'il réussit à bien colorier la clique, False sinon.

**Exercice 16** On cherche à bien colorier un graphe *G* grâce à une palette *p*. Le principe de cet ultime algorithme est le suivant :

Tant qu'il existe un sommet non colorié, on tire aléatoirement une clique maximale contenant un sommet colorié et un sommet non colorié, et on essaye de bien colorier la clique avec *p*. Si on échoue de colorier la clique maximale, on arrête le programme et on renvoie False. Implémenter cet algorithme sous le nom colorier(G,p).

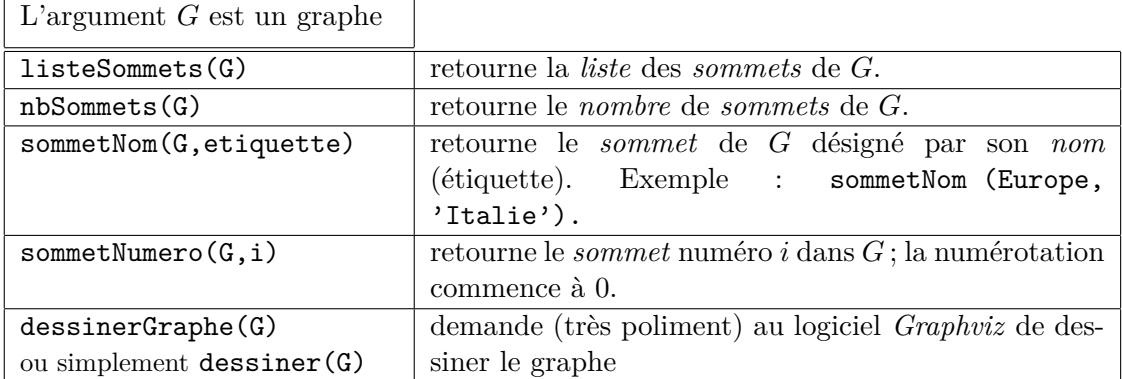

# **Fonctions du module** *graphV3*

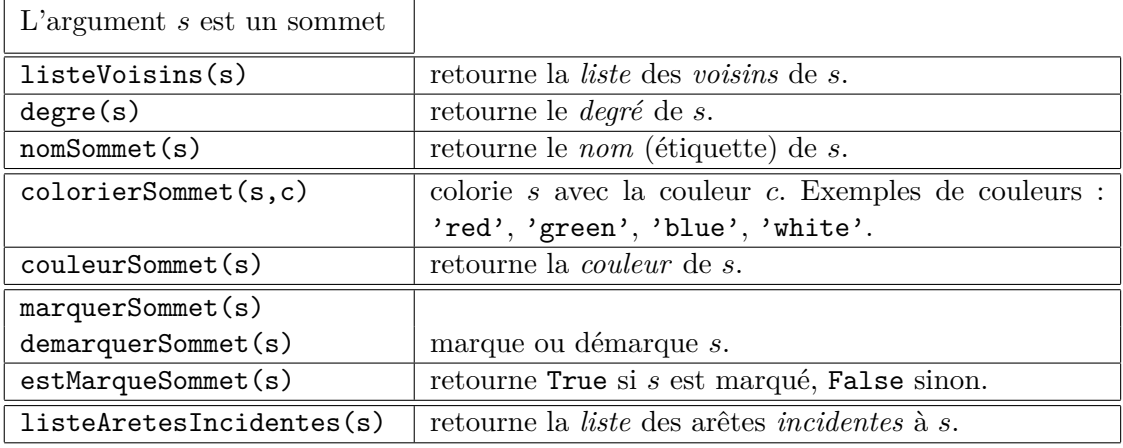

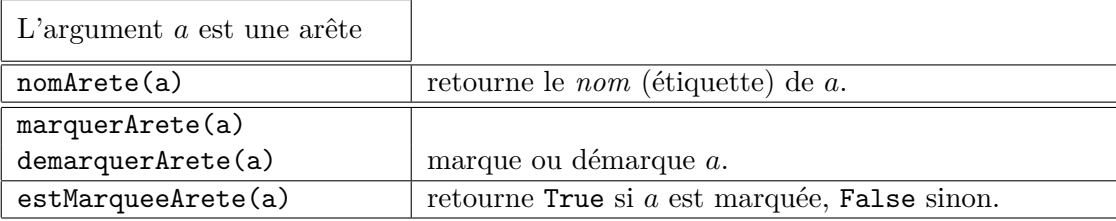

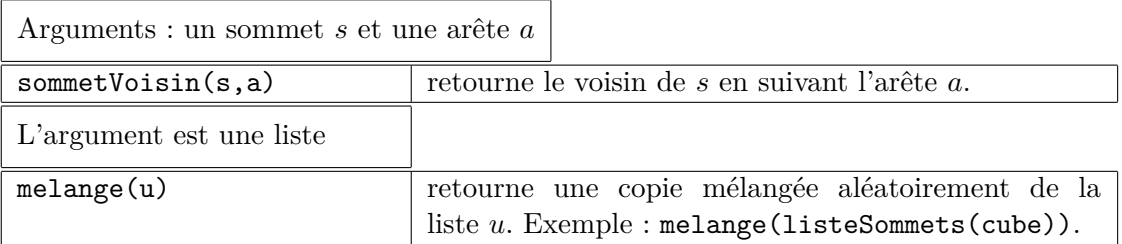

La liste graphes contient les graphes tgv2005, fig22, Europe, Koenigsberg et Petersen. La liste graphesPlanairesReguliers contient les graphes tetraedre, cube, octaedre (huit triangles), dodecaedre (douze pentagones) et icosaedre (vingt triangles). Les fonctions suivantes permettent de construire des graphes de taille variable :

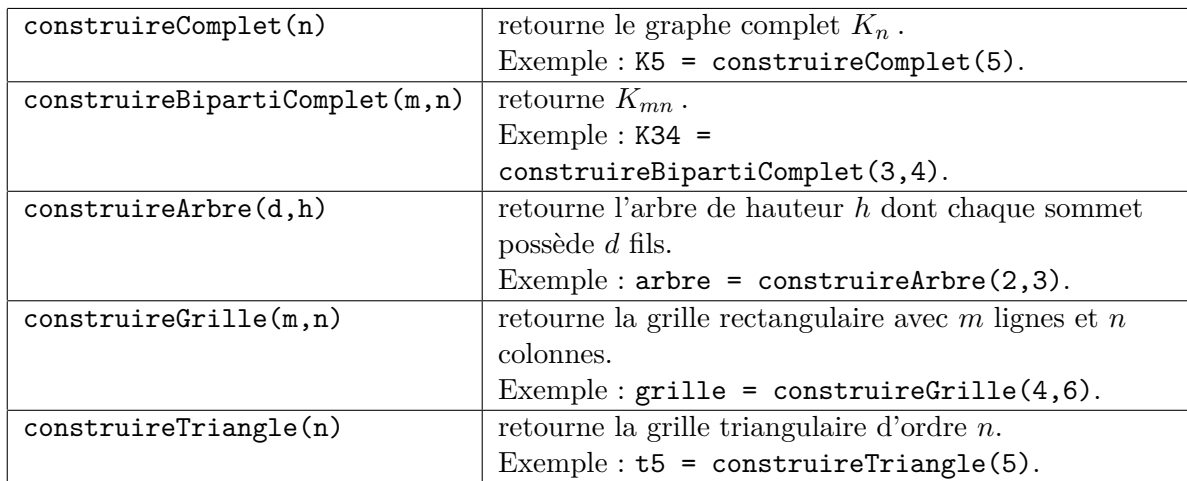